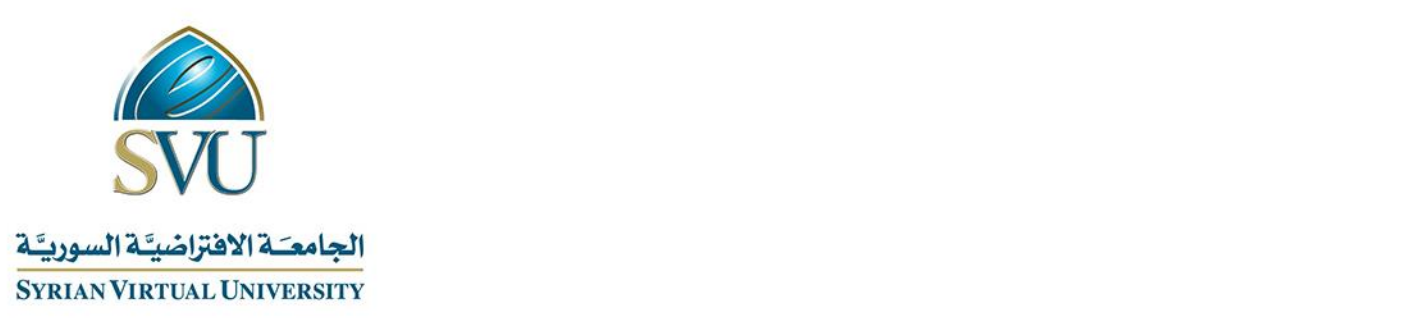

# Course Definition File

# Computer Skills - ICDL

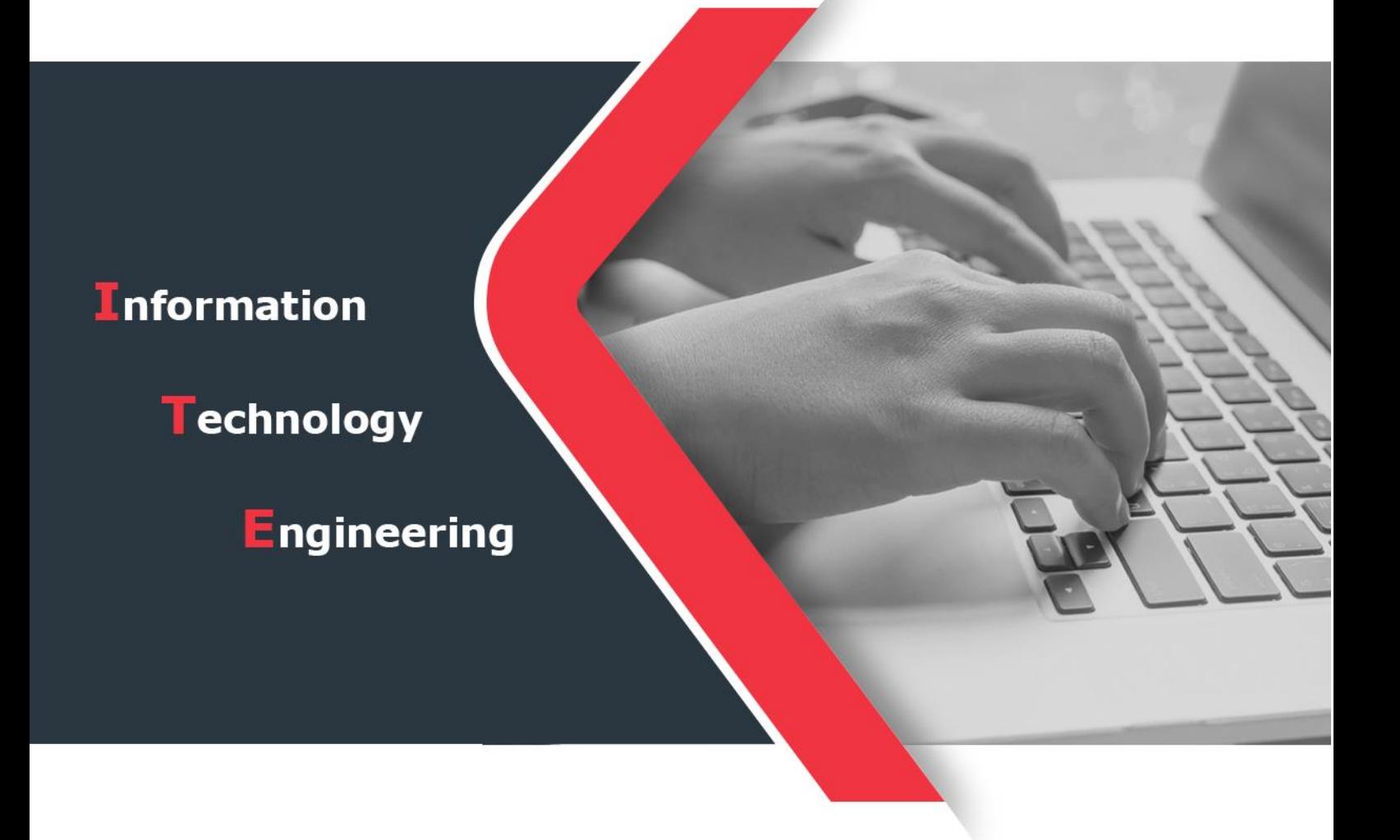

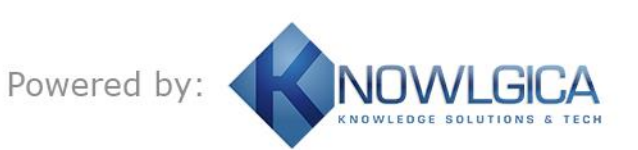

Ministry of Higher Education العـالــــــي التعـليــم وزارة

الجامعة االفتراضية السورية University Virtual Syrian

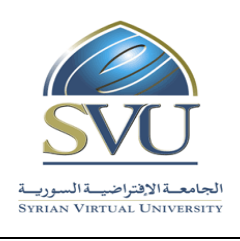

# **1. Basic Information:**

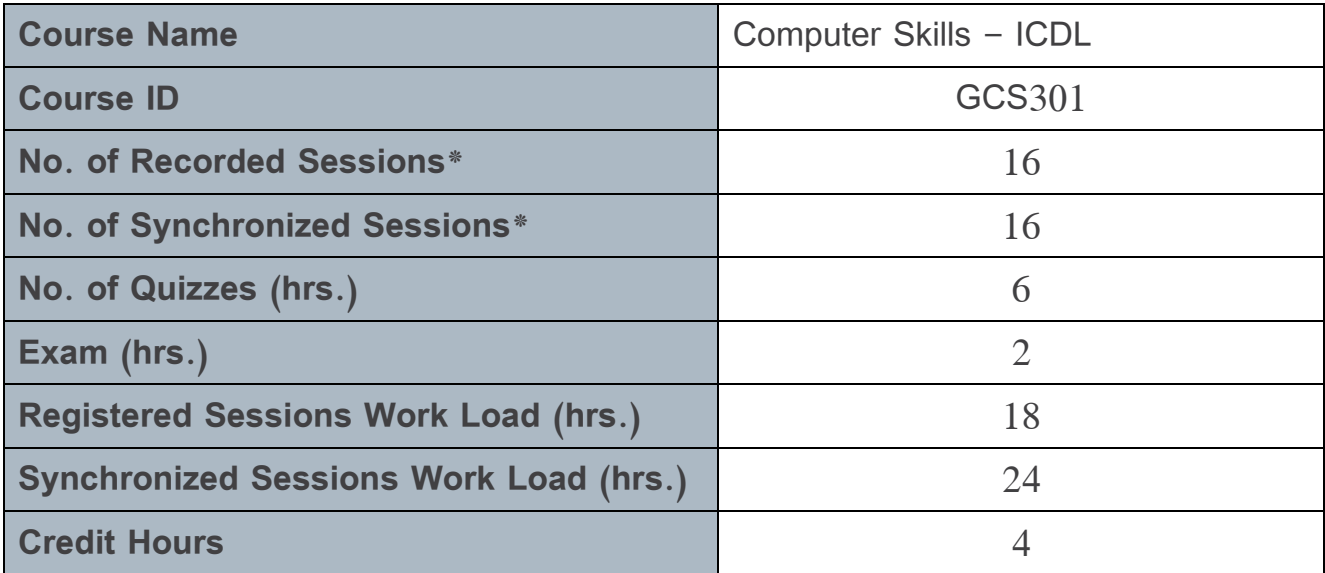

\* The duration of each session 1.5 hr

## **2. Pre-Requisites:**

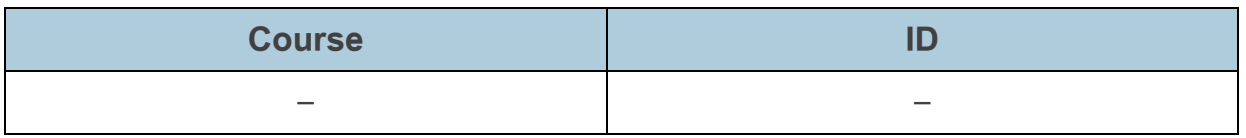

Ministry of Higher Education العالم العالمي العالمي التعليم العالمي التعليم العالمي التعليم العالمي

الجامعة االفتراضية السورية University Virtual Syrian

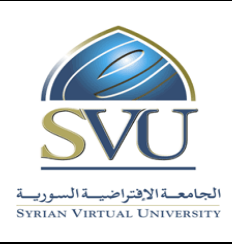

#### **3. Course Objectives:**

"Computer Skills- ICDL "aims to acquaint the student with the basic concepts of Computer, its various components and how to edit letters, texts and presentations. In particular this course the aims to enable the student to use the computer as an effective tool in e-learning. At the end of this Couse the student to will be able to:

- Acquaint with PC components, its functioning, the basics of operating system and its application in data storing and organization, and the basics of networks.
- Organize and classify various components of data, its processing and presentation using MS Office applications.
- Understand the internet and its major applications such as web services, search engines, YouTube …., and master their use for search and email management.

وزارة التعليم العالـــي المستخدم العالــــي التعليم العالمــــي التعليم العالمــــي التعليم العالمـــي التعلي

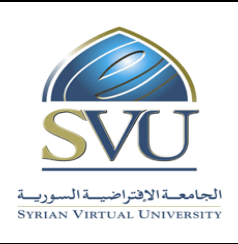

الجامعة االفتراضية السورية University Virtual Syrian

# **4. Learning Outcomes (LO):**

- To be familiar with computer hardware and master its applications.
- To acquaint with different types of basic software programs, and to master their applications.
- To recognize the networks and the internet basics.
- To understand the importance of ICT applications and trends.
- To master the operating system Windows 7 and its applications.
- To know and design different types of files.
- To master printers' applications.
- To master computers settings.
- To understand and master texts editing programs Word 2013.
- To be familiar with different types of text editing methods and be able to design various applications.
- To master different types of texts formatting and organization.
- To master tables organizing.
- To understand power point 2013 presentation program and master different types of its applications, to deal with slides and to master their design, animation and sequencing.

Ministry of Higher Education العـالــــــي التعـليــم وزارة

الجامعة االفتراضية السورية University Virtual Syrian

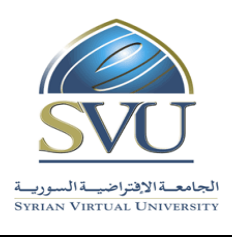

#### **5. Assessment Results:**

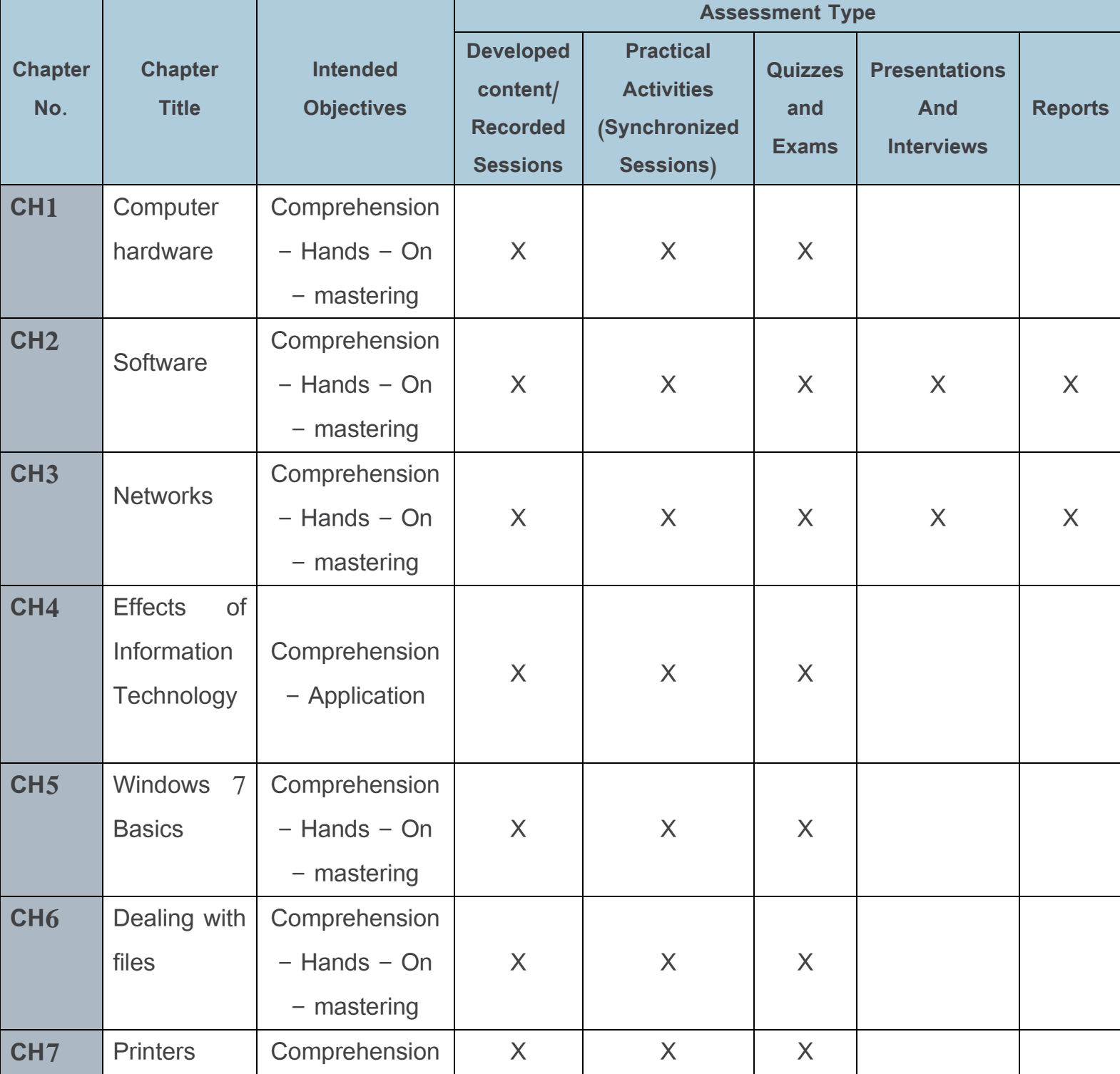

Ministry of Higher Education العـالــــــي التعـليــم وزارة

الجامعة االفتراضية السورية University Virtual Syrian

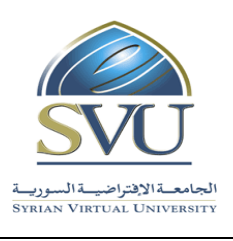

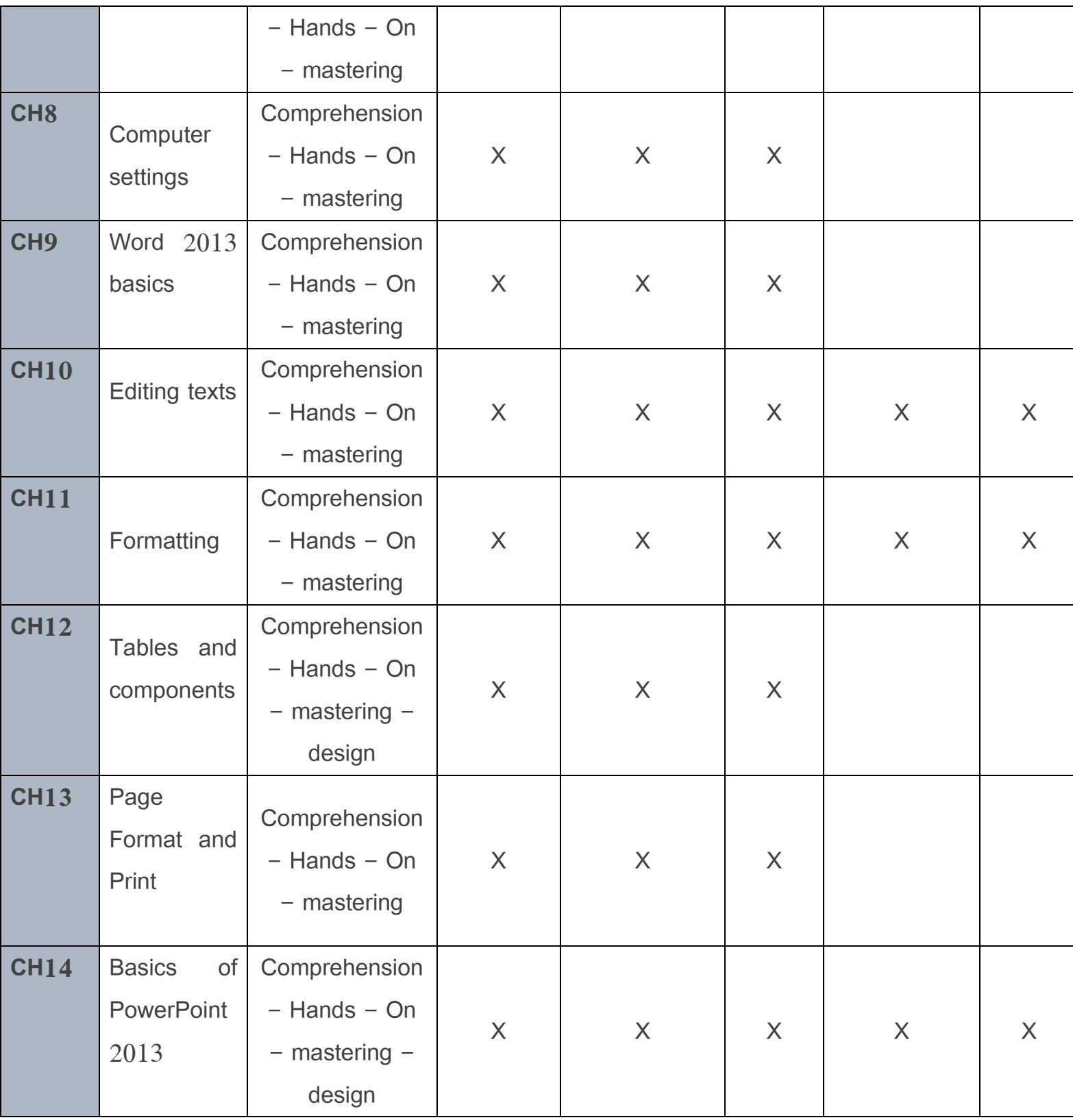

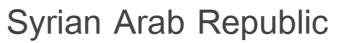

الجامعة االفتراضية السورية University Virtual Syrian

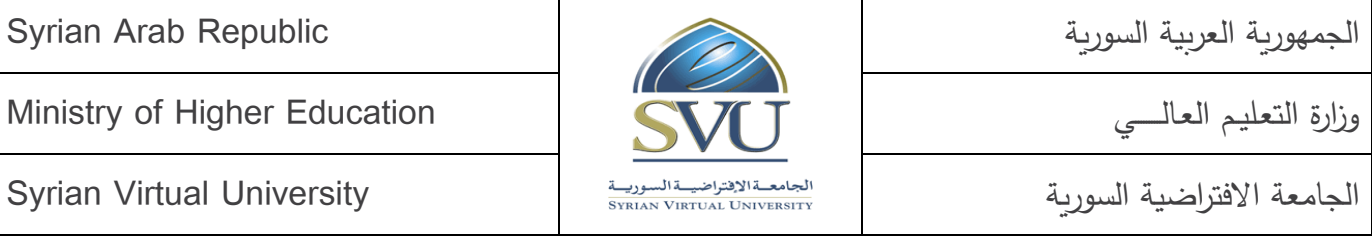

الجمهورية العربية السورية

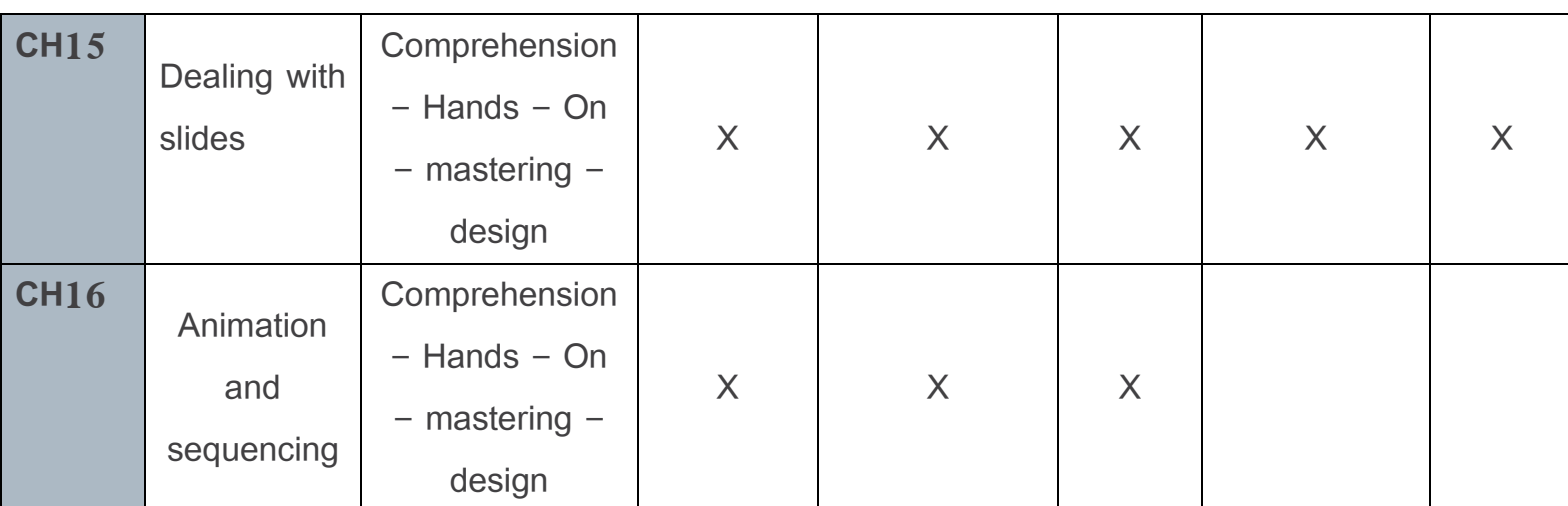

Ministry of Higher Education العـالــــــي التعـليــم وزارة

الجامعة االفتراضية السورية University Virtual Syrian

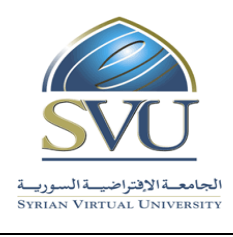

## **6. Course Syllabus**

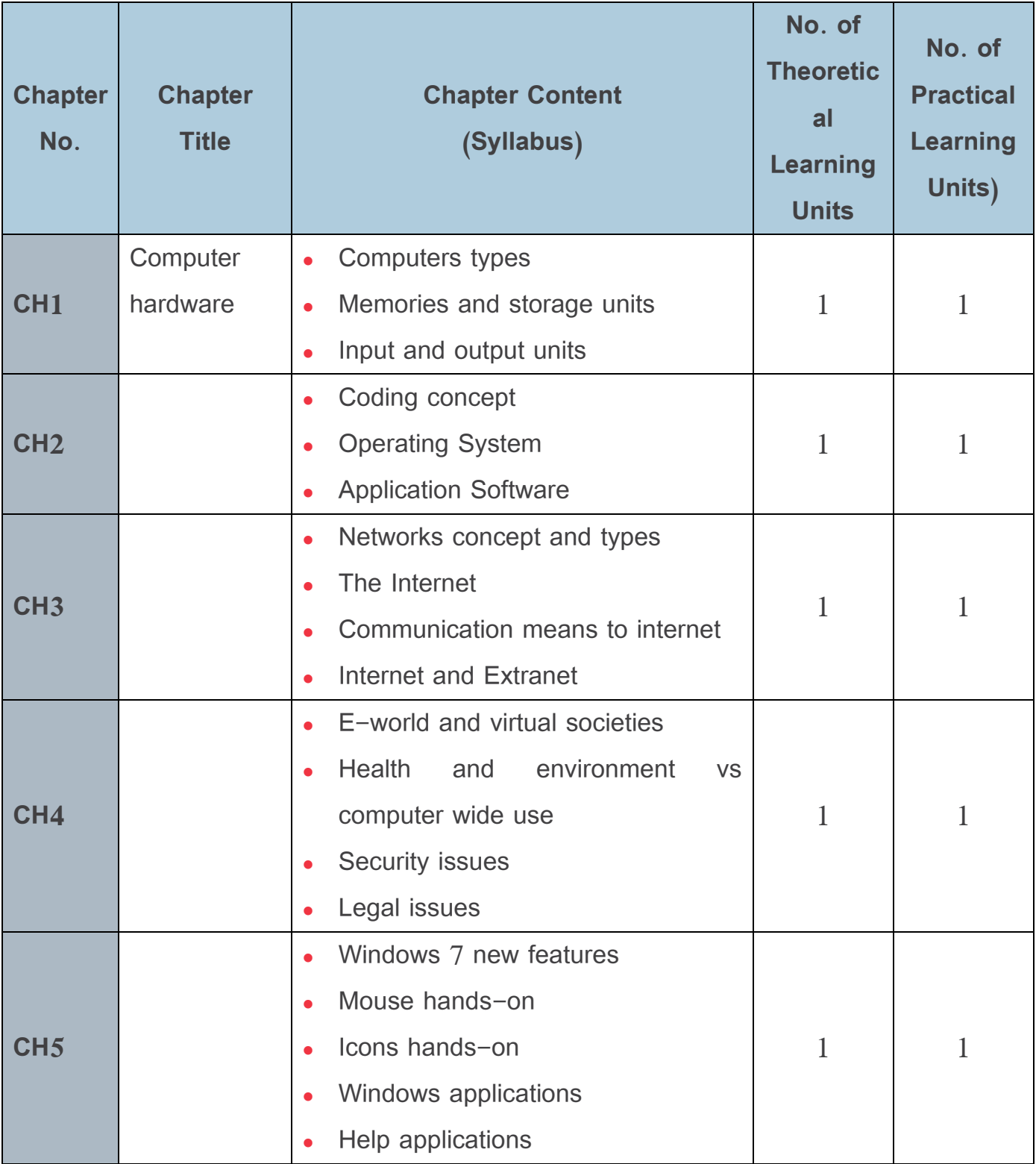

المالسي العالسي العالمي العالمي العالمي العالمي العالمي التعليم العالمي التعليم العالمي التعليم وزارة التعليم

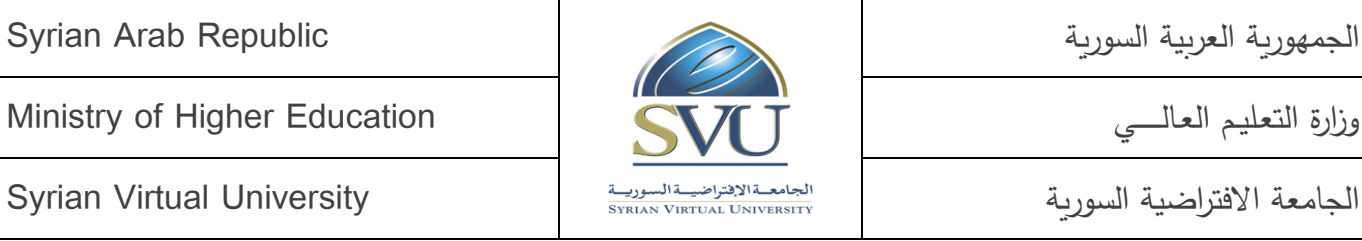

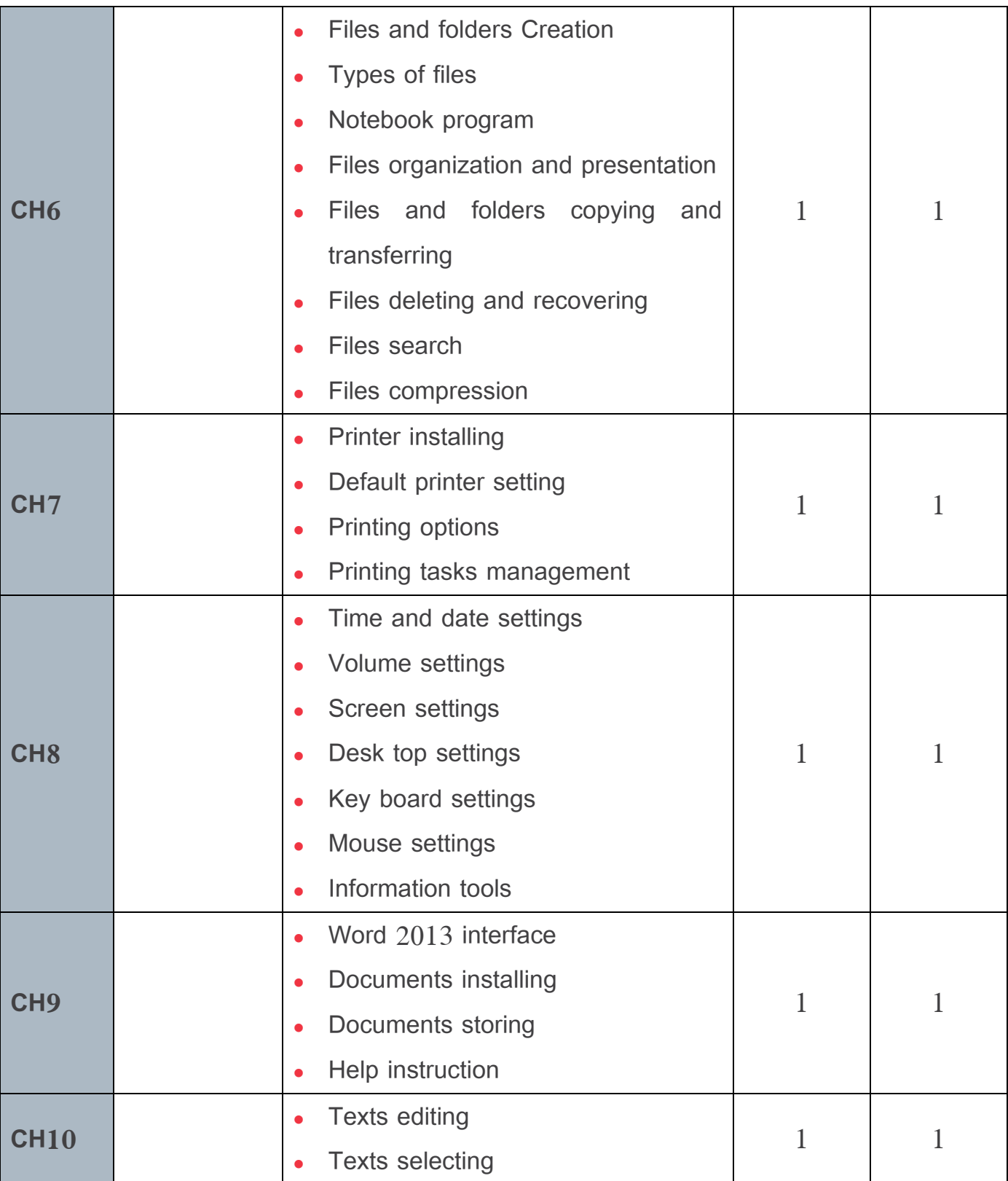

المالي العالمي العالمي العالمي العالمي العالمي العالمي التعليم العالمي التعليم العالمي العالمي التعليم وزارة ا

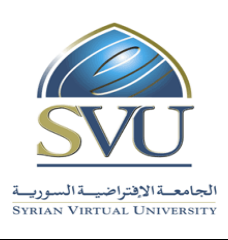

الجامعة االفتراضية السورية University Virtual Syrian

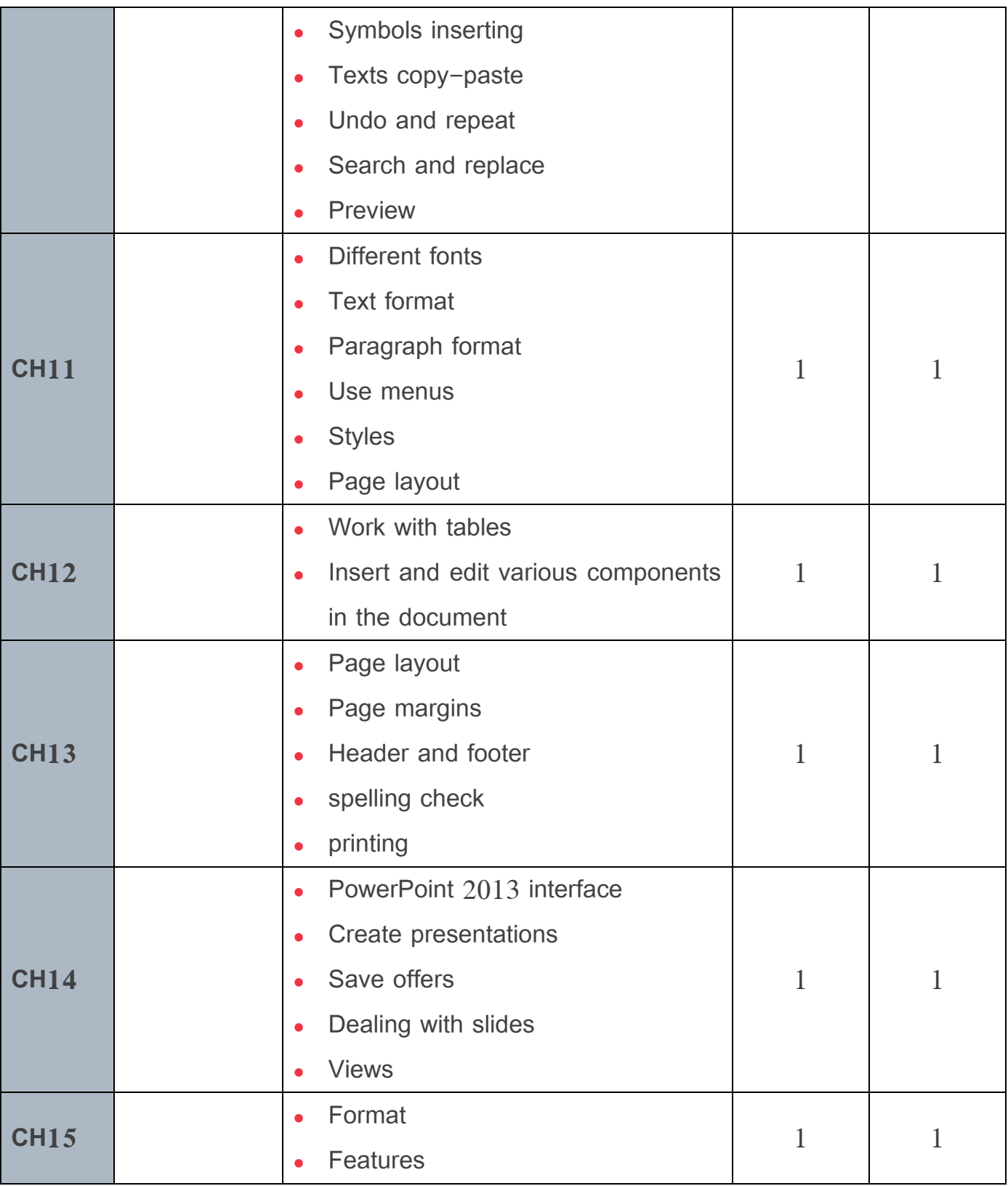

الجمهورية العربية السورية السورية السورية السورية السورية السورية السورية العربية السورية العربية السورية الس وزارة التعليم العالـــي العالــــي المساورية التعليم العالـــي التعليم العالـــي التعليم العالمـــي التعليم وزارة التعليم العالمـــي التعليم وزارة التعليم وزارة التعليم وزارة التعليم وزارة التعليم وزارة التعليم وزارة التع الجامعة االفتراضية السورية University Virtual Syrian

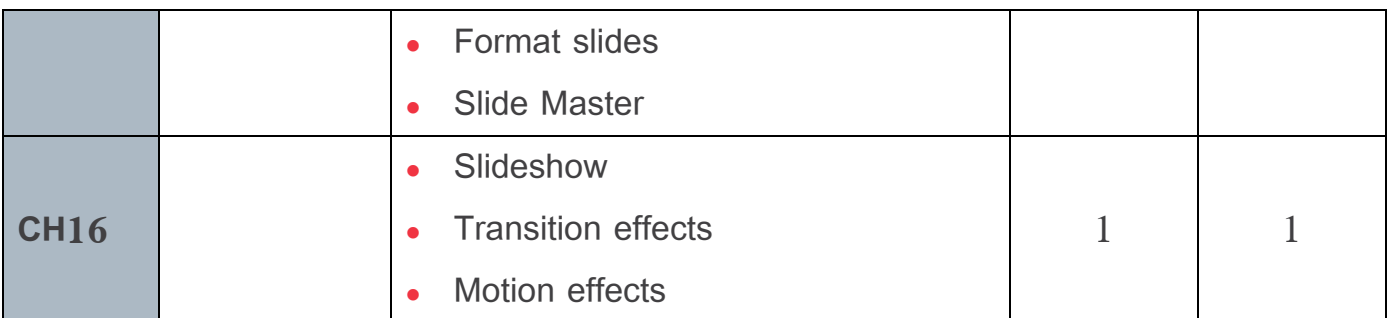

Ministry of Higher Education العـالــــــي التعـليــم وزارة

الجامعة االفتراضية السورية University Virtual Syrian

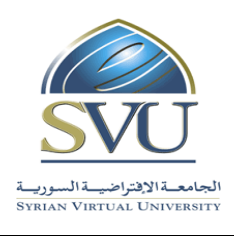

# **7. Practical Activity:**

• Tools and Labs:

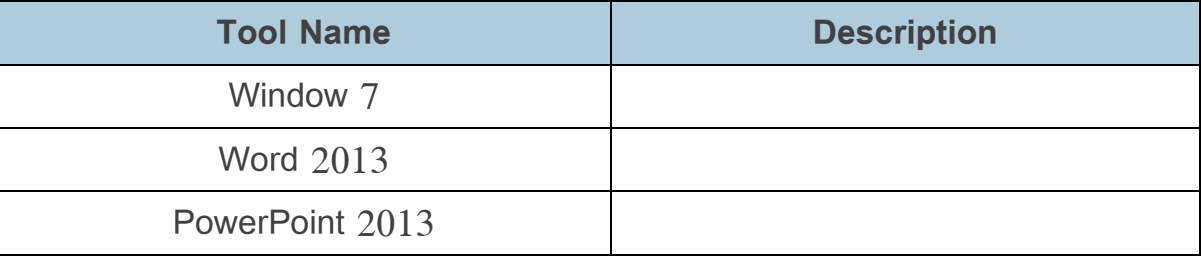

#### • Practical Activities per Chapters:

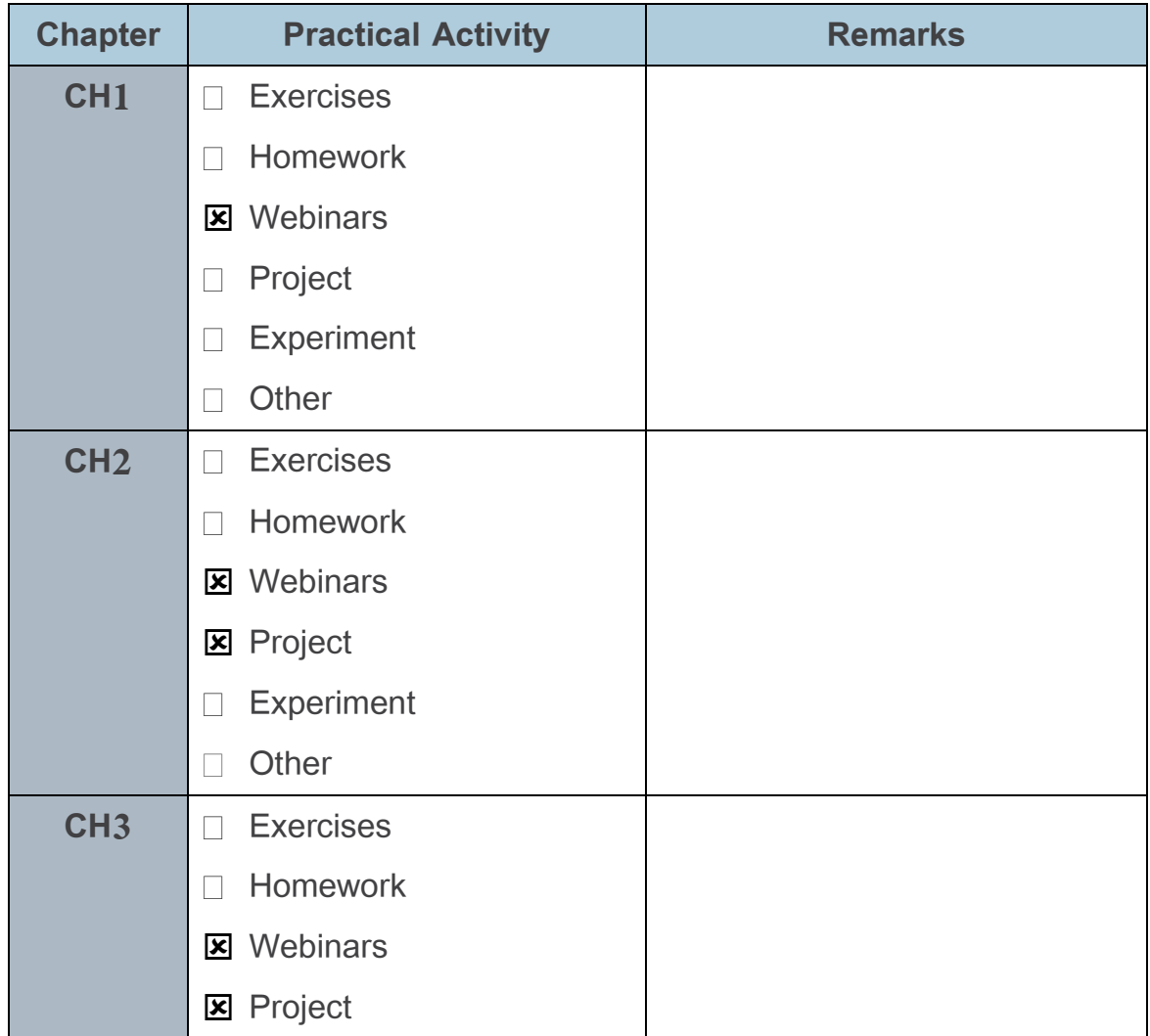

المالي العالمي العالمي العالمي العالمي العالمي العالمي التعليم العالمي التعليم العالمي العالمي التعليم وزارة ا

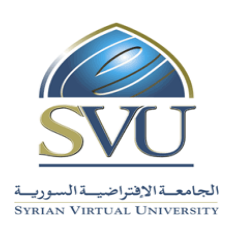

الجامعة االفتراضية السورية University Virtual Syrian

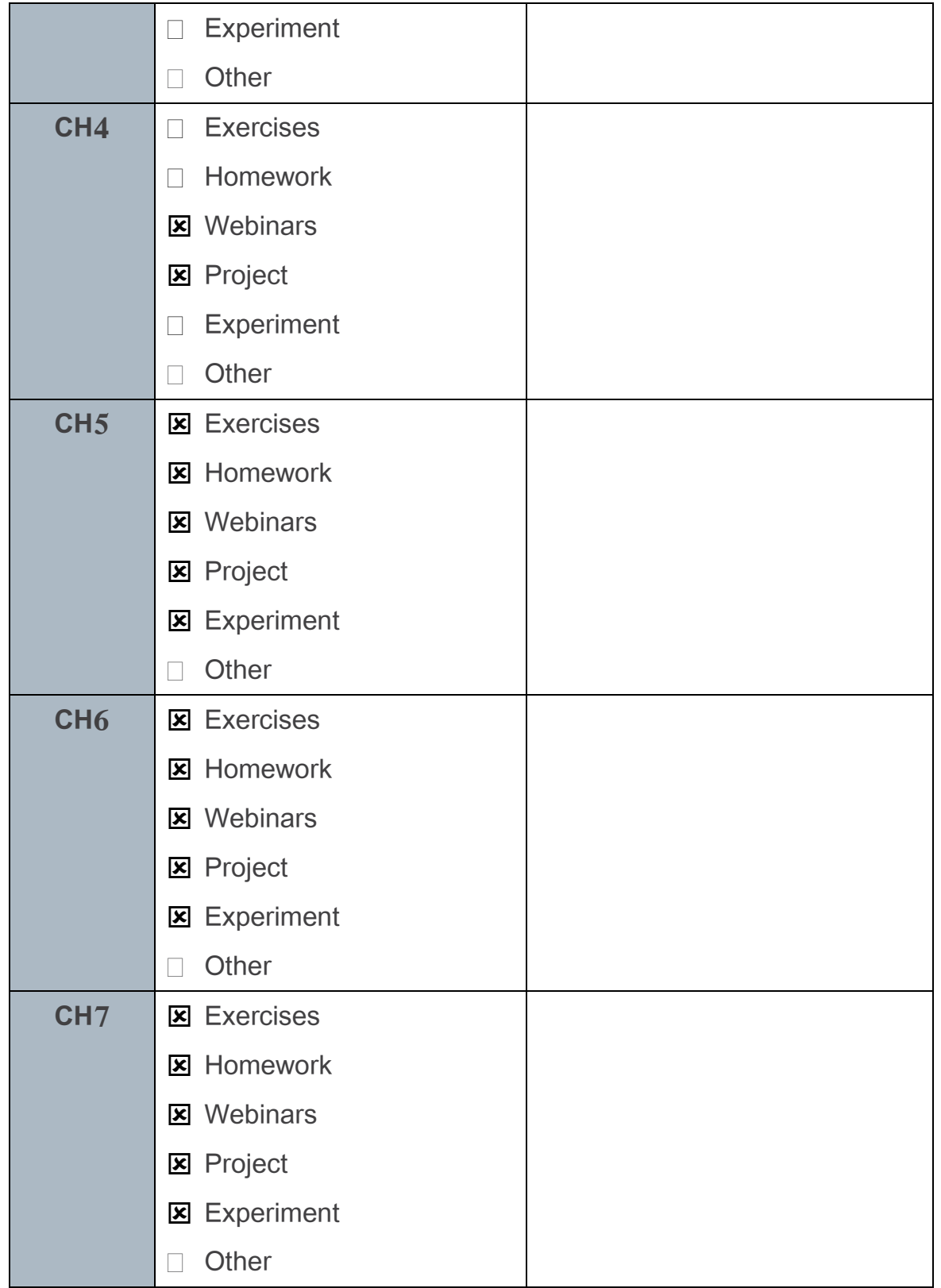

Ministry of Higher Education العـالــــــي التعـليــم وزارة

الجامعة االفتراضية السورية University Virtual Syrian

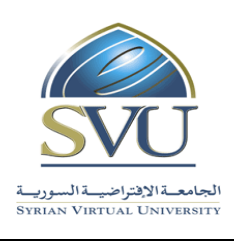

# **8. References:**

**1.** Wallace Wang, Office 2013 for Dummies, 2014, [Kindle Edition.](http://www.amazon.co.uk/Office-2013-Dummies-Wallace-Wang-ebook/dp/B00BG8U06E/ref=tmm_kin_title_0/278-3096845-0390254)

**2.** Steve Schwartz, Microsoft Office 2013, 2013, Pearson Education.